Скачать бесплатно Autodesk AutoCAD Включая ключ продукта Бесплатный лицензионный ключ For Windows x32/64 2023

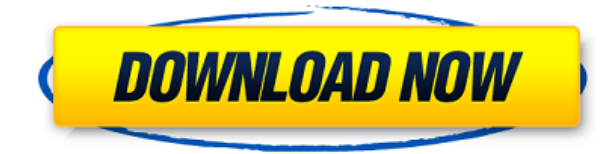

Подпрограмма прототипа использует кривую с 12 точками для всех описаний проекта по умолчанию. Если вы измените теги данных, вы все равно сможете использовать тот же формат для самых важных, но вы также можете использовать новый прототип и определить новые кривые, и ваш рисунок станет намного более гибким. - [Инструктор] Вот и все основы того, как поставить точку. Когда вы сохраните это, оно должно быть готово для того, чтобы мы могли делать с ним другие вещи. Теперь мы в Центре рисования AutoCAD. Я собираюсь начать с того, что покажу вам, как сохранить это в новый рисунок, перейдите в «Файл», и мы выберем «Сохранить рисунок как». Давайте удостоверимся, что он называется так же, как и оригинал. Просто убедитесь, что формат файла по-прежнему установлен на \*.dwg. Теперь нам нужно вернуться к нашему шаблону и перезагрузить его, так что мы готовы к работе. Я собираюсь пойти дальше и немного уменьшить масштаб, чтобы мы могли видеть весь центр рисования. Здесь у нас есть наш новый рисунок, который мы только что сохранили, и мы собираемся быстро дважды щелкнуть по нему, чтобы открыть его. Я нажму и перетащу, чтобы немного уменьшить масштаб, чтобы мы могли видеть это немного лучше. Теперь вернемся на вкладку шаблонов чертежей и установим флажок с надписью перезагрузить шаблоны. Давайте вернемся сюда и начнем с нуля, пройдемся по каждому инструменту и найдем там те, которые нам действительно нужны. Мы пойдем к первому. Я собираюсь выбрать АВТО, и мы нажмем три точки в правом верхнем углу, и это приведет нас к этому. Теперь мы можем просто дважды щелкнуть по каждому из тех, которые нам нужны, и сделать это снова. Я сделаю это снова. Я пойду в CAD. Теперь вернемся к шаблону. Почему-то не показывает. Я собираюсь перейти к своему шаблону и вернуться к САПР, и давайте просто пройдемся по инструментам. Нам нужна стартовая страница инструмента, и я нажму на нее. Я хочу начать редактирование в центре дизайна, а затем нажму на это. Теперь давайте продолжим и просто дважды щелкните это.Я собираюсь дважды щелкнуть по нему, и он перенесет нас на вкладку цвета, и мы выберем палитру 50. Я собираюсь перетащить немного, чтобы сделать его больше. Назовем это стальной коробкой. Я собираюсь дважды щелкнуть это. Мы перейдем на параметрическую вкладку, и я сниму флажок с команды «Цилиндр». Я собираюсь применить горизонтальную ссылку и перетащить ее вверх, пока вы не увидите X, и как только он появится, я дважды щелкну. Давайте прокрутим вправо здесь и увидим точку отсчета. Мы пока просто оставим это при себе. Затем мы просто дважды щелкнем, и это должно начать приносить это. Мы перейдем к команде «Цилиндр» и установим диаметр на 8,62. Я собираюсь вернуться к нашему рисунку, и давайте немного поработаем, прежде чем он начнет тянуться. Я просто дважды щелкну исходную полилинию, нажму «ОК», и это перенесет это на рисунок. Вернитесь к нашему шаблону, нажмите «ОК», дважды щелкните и откройте вкладку «Точки». Я собираюсь удалить

горизонтальную ссылку, так как она нам сейчас не нужна, и мы просто добавим круг здесь. Я собираюсь щелкнуть и перетащить это в середину. Не беспокойтесь о точке отсчета прямо сейчас. Это просто для того, чтобы помочь нам визуализировать наши измерения. Давайте просто оставим это как есть. Я собираюсь вернуться к нашему шаблону, дважды щелкнуть кружок и вернуться в центр дизайна. Я собираюсь убедиться, что мы находимся в черно-белом режиме, и я собираюсь щелкнуть и немного перетащить сюда.

## **Autodesk AutoCAD Полный лицензионный ключ Лицензионный ключ X64 2022**

Программное обеспечение AutoCAD — это программа, которая покорила мир в индустрии дизайна. Это инструмент, который можно использовать для создания архитектурных моделей, печатных рисунков и даже скульптурных творений. AutoCAD обладает наиболее полной функциональностью, с которой не может сравниться никакое другое программное обеспечение. Благодаря комплексному предложению от Autodesk и студенческому членству колледж может взимать всего 250 долларов в год за доступ к лучшему программному обеспечению на рынке. Для студентов доступна бесплатная пробная версия. AutoCAD лучшая программа для создания архитектурных проектов. Функциональности, предоставляемой в бесплатной версии, достаточно, чтобы дать вам базовые знания о ней. Однако, если вам нравится программное обеспечение и вы хотите использовать расширенную версию, вы все равно можете получить к нему доступ через бесплатное членство для студентов или преподавателей, купив программное обеспечение за 200 долларов США в год. Если вы студент, вы можете зарегистрироваться в Autodesk, чтобы получить бесплатную студенческую подписку, которая предоставит вам доступ к AutoCAD. Подробнее о студенческом членстве можно прочитать здесь. Если вам нужно что-то большее, чем может предложить бесплатная версия, вы должны использовать программное обеспечение только в течение ограниченного времени, прежде чем оно будет автоматически продлено в вашей учетной записи Autodesk. Поэтому вы должны знать, что если вы приобрели его, а затем вышли до окончания пробного периода, срок действия вашей лицензии истекает. Это также верно, если вы подписываетесь на академическую подписку. Предыдущая версия AutoCAD, версия 20, больше не поддерживается, и ее больше нельзя будет найти на веб-сайте cadence. Это означает, что если вы еще не обновились, вы многое упускаете. Итак, если вы ищете новое программное обеспечение для 3D-черчения и проектирования и хотите изучить новый рабочий процесс, я настоятельно рекомендую вам попробовать Cadence Classic. Это хорошее соотношение цены и качества, и в нем используется новый рабочий процесс для 2020 года. Премиум-версия Classic, безусловно, является лучшим решением в целом. Так что мало причин не обновляться. 1328bc6316

## **Autodesk AutoCAD Скачать Серийный номер Код активации X64 {{ ????????? ?????? }} 2023**

**5. Сколько человек необходимо для работы с CAD-системой в небольшой компании?** Я хотел бы открыть небольшой издательский магазин по продаже книг, журналов и мультимедийных файлов в Интернете. Должен ли я быть в постоянном контакте с кем-то на стороне CAD? Нужно ли мне иметь кого-то на стороне CAD каждый раз, когда в продукт вносятся небольшие изменения? Нужен ли мне хотя бы специалист по компьютерным технологиям или специалист по САПР? Мне нужен кто-то между? Каковы функции и преимущества наличия нескольких человек на стороне CAD? Как их добавить? Как мне их оплатить? Мне нужно, чтобы кто-то рисовал? Или мне придется платить кому-то за рисование? **6. Как лучше всего изучить AutoCAD?** Я действительно хотел бы сам изучить AutoCAD, но мне нужно поставить на это жесткое ограничение по времени. Кто-нибудь знает, как лучше всего изучить эту программу? Как упоминалось выше, я искал на YouTube, но не нашел ничего конкретного для AutoCAD. У меня есть один свободный день в неделю в моем офисе, чтобы просто учиться и тратить часы на изучение этого, и у меня просто нет времени прямо сейчас для такой большой учебы. Я пытаюсь иметь несколько студентов в неделю, и мне нужно управлять собой и своим временем. Дети в школе. Я отставной летчик ВВС. Я просто возвращаюсь к работе после того, как провел так много времени на похоронах моего брата. Я пытаюсь найти способ изучить AutoCAD и сохранить его, но мне нужно сделать это в кратчайшие сроки. Я слышал, что можно переключаться между программами и практиковаться в других. Есть ли у вас какие-либо рекомендации по изучению Autocad в мое время и использованию моих инструментов и окружения? В поисках хорошего учебника по AutoCAD вам нужно будет просмотреть множество разных, чтобы найти тот, который лучше всего подходит для вас. Вы должны выбрать что-то, что, вероятно, будет лучше всего работать с вашим текущим уровнем знаний AutoCAD.Просто помните, что существует множество различных мнений о том, как лучше всего использовать AutoCAD для его изучения.

высотная отметка автокад скачать витражи автокад скачать автокад программа для черчения скачать автокад лт скачать освещение автокад скачать основная надпись автокад скачать отметка уровня автокад скачать ограждение автокад скачать план эвакуации автокад скачать перечень элементов автокад скачать

Управление AutoCAD отличается от управления другими графическими приложениями, такими как Adobe Photoshop. AutoCAD — это программа, используемая для черчения и моделирования, а не для обработки фотографий. Недостаточно просто изменить одну настройку здесь или там. В AutoCAD вам придется многократно повторять процесс, чтобы получить желаемый результат. Обладая несколькими базовыми навыками, вы можете начать использовать AutoCAD для создания иллюстраций. Все навыки рисования при работе в AutoCAD такие же, как и в Photoshop. Использование AutoCAD увеличивается на протяжении всей вашей карьеры. В конце концов, вы можете создавать свои собственные произведения искусства без использования компьютерной программы для рисования. AASCA — это руководство по AutoCAD, которое расскажет вам о программном обеспечении и даст вам навыки для достижения успеха. Как только вы овладеете навыками, вы сможете сразу

загрузить и начать работу над любым проектом. Это очень полезное руководство для людей, которые хотят работать с AutoCAD на любом уровне навыков. Начните свое обучение прямо сейчас с высоко оцененными сторонними сервисами, где вы можете транслировать курсы на компьютер или мобильное устройство. Наш лучший выбор — Autodesk, и зачисленные студенты получают доступ к полным курсам и доступ к контенту в течение всего дня, каждый день. Они также могут загружать материалы курса в формате PDF и видео и могут присоединяться к онлайн-курсам, которые проводят отраслевые эксперты. Это также самая низкая цена среди всех ведущих сторонних сервисов. Этот курс предоставит знания, навыки и мотивацию, необходимые для того, чтобы любой студент мог рисовать и создавать технические чертежи. Что касается языка программирования, используемого во внутренних командах AutoCAD, AutoCAD LT идеально подходит для начинающих, а это означает, что все его функции можно использовать с минимальными усилиями и без предварительных знаний в области программирования. AutoCAD позволяет создавать и редактировать 2D-, 3D- и графические рабочие чертежи. Это также сложный инструмент для создания художественных, технических, деловых и архитектурных чертежей.Он имеет большой контроль над выводом бумаги, цветом, весом линии, размерными системами, стрелками, формами, слоями и многим другим. Сначала вы можете быть ошеломлены AutoCAD; но после того, как вы привыкнете к этому, вы обнаружите, что это просто потрясающе.

Еще один способ улучшить свои навыки тайм-менеджмента — поставить себе цели и сроки. Это может показаться вам странным, но сохранение цели мотивирует вас к действию. Поставьте себе цель научиться пользоваться AutoCAD за месяц и продолжайте совершенствовать свои навыки каждый день. Видеть прогресс и учиться работать по новой программе — отличный мотиватор. Визуализация цели поможет вам не сбиться с пути. **5. Я знаю основы AutoCAD, но уверен, что есть много более продвинутых функций, о которых я не знаю. Как мне их изучить?** Это огромное заблуждение, которое возникает у многих пользователей САПР, когда они думают об изучении новых функций. Пользователи САПР предполагают, что только потому, что они хорошо разобрались с основами в AC или AutoCAD, они «плохо разбираются в AutoCAD». Тем не менее, AutoCAD и AutoCAD LT по своей сути представляют собой серию передовых графических и графических инструментов. Причина, по которой вы их не изучили, заключается в том, что они предназначены только для самых продвинутых пользователей. Если вы все сделали правильно, AC будет работать так, как вы думали вначале, и ваши рисунки будут выглядеть довольно хорошо. Простой факт заключается в том, что эти расширенные функции в значительной степени не имеют значения для всех, кроме самых продвинутых или старых пользователей. Чтобы иметь возможность эффективно использовать расширенные функции AutoCAD, вам действительно нужно только понимать основы и немного разбираться в интерфейсе. Это те знания, которые вы уже получили. Затем вы должны научиться ориентироваться и использовать инструменты рисования. Лучше всего изучить основные инструменты. Например, вы можете научиться использовать Dimension, а затем использовать панель инструментов Dimension. Затем вы можете научиться пользоваться панелью инструментов «Чертеж». Я думаю, что мой следующий шаг — больше практиковаться в AutoCAD. Мне нужно получить больше опыта в этом, чтобы я мог начать учить других людей в классе, как его использовать, и, возможно, даже снова стать студентом.

AutoCAD пользуется большим спросом даже у опытных пользователей. Если вы ищете вторую работу или у вас есть семья, которую нужно содержать, вы можете рассмотреть возможность изучения нового навыка, который поможет вам составить свое резюме. AutoCAD — одна из самых популярных и полезных программ для проектирования, и неудивительно, почему. Поначалу AutoCAD может показаться сложным, но это программное обеспечение имеет долгую историю использования самыми разными профессионалами, которые часто создавали работы с невероятной детализацией. Если вы потратите время на изучение основ AutoCAD, вы сможете позже пожинать плоды, создавая собственные проекты. Если вы только что приобрели AutoCAD для конкретной работы и хотите научиться пользоваться этим приложением, это большие деньги. Вы должны найти пару бесплатных руководств или демоверсию приложения. AutoCAD имеет множество функций. Эти функции позволяют выполнять множество задач по созданию зданий и других двумерных конструкций. Все эти функции требуют определенного уровня навыков, и изучить их все невозможно. Да, AutoCAD — это совершенно новая версия, основанная на совершенно другой технологии, и это совсем другая программа, чем предыдущая версия. Это заставит учащегося потратить время, чтобы понять и изучить, но как только вы привыкнете к пользовательскому интерфейсу, нет необходимости его менять. Это зависит от ситуации. Если нужно просто освоить AutoCAD, его очень легко освоить. Некоторые компании требуют этого. У них есть ряд требований, которым нужно соответствовать, если они хотят нанять сотрудников. Поэтому, если вы знаете другие инструменты, вы все равно можете получить работу, даже если вы никогда не использовали AutoCAD, потому что вы умеете пользоваться другими инструментами. Возможно, лучший и наиболее подходящий способ изучения AutoCAD — это работа с профессиональным инструктором по AutoCAD. Преподаватели часто являются квалифицированными экспертами, которые действительно профессионально использовали программное обеспечение и могут помочь вам пройти вводные этапы.Поскольку инструкторы знают основные функции программного обеспечения и знают, какие функции являются наиболее важными, они могут объяснять так, чтобы это было легко понять. Инструктор также может помочь вам увидеть более широкую картину и дать бесценные советы и рекомендации. Это сэкономит массу времени, когда дело доходит до обучения, особенно когда вы переходите на более продвинутые уровни программного обеспечения.

<http://adomemorial.com/2022/12/16/скачать-autocad-2014-для-mac-work/> <https://dincampinginfo.dk/wp-content/uploads/2022/12/halphyr.pdf> <https://slitetitle.com/autocad-2018-22-0-с-регистрационным-кодом-патч-с-сер/> [https://fotofables.com/wp-content/uploads/2022/12/Autodesk-AutoCAD-Cracked-For-Windows-2023.p](https://fotofables.com/wp-content/uploads/2022/12/Autodesk-AutoCAD-Cracked-For-Windows-2023.pdf) [df](https://fotofables.com/wp-content/uploads/2022/12/Autodesk-AutoCAD-Cracked-For-Windows-2023.pdf) <https://supermoto.online/wp-content/uploads/2022/12/HOT.pdf> <https://greenguitarguy.com/wp-content/uploads/2022/12/2022-2021.pdf> <http://www.jobverliebt.de/wp-content/uploads/sistphy.pdf> <https://www.sudansupermarket.com/скачать-autodesk-autocad-активация-ключ-активации/> <https://www.sneslev-ringsted.dk/autodesk-autocad-скачать-с-кейгеном-с-серийным-ключ/> <https://userapk.net/wp-content/uploads/2022/12/deiyael.pdf> <https://luciavillalba.com/autocad-скачать-бесплатно-русская-версия-с-к/> <https://myequipmentfunder.com/wp-content/uploads/2022/12/REPACK.pdf> <https://bazatlumaczy.pl/autodesk-autocad-с-полным-кейгеном-последний-релиз/> <https://listingszilla.com/wp-content/uploads/2022/12/Autodesk-AutoCAD-2023.pdf> [https://www.oligoflowersbeauty.it/wp-content/uploads/2022/12/Autodesk-AutoCAD-For-Mac-and-Win](https://www.oligoflowersbeauty.it/wp-content/uploads/2022/12/Autodesk-AutoCAD-For-Mac-and-Windows-2022.pdf) [dows-2022.pdf](https://www.oligoflowersbeauty.it/wp-content/uploads/2022/12/Autodesk-AutoCAD-For-Mac-and-Windows-2022.pdf)

<https://www.sozpaed.work/wp-content/uploads/2022/12/AutoCAD-Windows-1011-2022.pdf>

<https://luxurygamingllc.com/как-сейчас-скачать-автокад-top/> <https://webflow-converter.ru/autocad-24-2-aktivator-pc-windows-2023-129304-127999/> [https://www.ucstarawards.com/2022/12/16/autocad-2023-24-2-лицензионный-код-и-кейген-с-лицен](https://www.ucstarawards.com/2022/12/16/autocad-2023-24-2-лицензионный-код-и-кейген-с-лиценз/) [з/](https://www.ucstarawards.com/2022/12/16/autocad-2023-24-2-лицензионный-код-и-кейген-с-лиценз/)

<http://www.interprys.it/wp-content/uploads/2022/12/nedrale.pdf>

Следующие шаги предполагают, что вы уже узнали, как использовать основные команды рисования и как использовать инструменты рисования. Вы можете использовать видео, чтобы увидеть, как появляется экран, и элементы управления реагируют на ваши действия. Если вы хотите знать, как нарисовать трехмерный рисунок, вы можете выбрать профиль или использовать 3D-окно для создания 3D-модели, а затем рисовать на этой модели. Это может быть немного громоздко, если вы не понимаете, как работать с 3D-окном. Следующие шаги помогут вам узнать об этих 3D- и 2D-инструментах и о том, как их можно использовать вместе. Ответ зависит от многих вещей, например от того, для чего вы планируете использовать своих детей, где они будут ходить в школу, сколько у вас есть времени, какие ресурсы доступны и так далее. Если вы планируете подготовить своего ребенка к тому, чтобы он стал архитектором или инженером, то ему, вероятно, потребуется изучить AutoCAD. Но, возможно, удастся убедить ваших детей заняться чем-то менее техническим, например, изобразительным или музыкальным сочинением. **4. Каков ваш текущий уровень навыков?** Я универсал. Я работал в следующих областях: автоматизированное проектирование (CAD), 3D-моделирование, гражданское строительство, управление проектами, ГИС, а в прошлом я также использовал AutoCAD. Хотя у меня это довольно хорошо получается, так что я думаю, что могу этому научиться, но я хочу знать, сколько времени это займет? Каковы ваши текущие навыки? Что входит в обучение детей AutoCAD? Поскольку Autodesk не будет правильным выбором для всех, вы должны убедиться, что программное обеспечение позволяет легко начать работу, и продемонстрировать, как его использовать. Если у вас уже есть опыт использования подобного инструмента, это может упростить задачу. AutoCAD — одно из самых сложных и интересных приложений для программирования, которое вы когда-либо использовали. Вам нужно будет изучить AutoCAD, чтобы использовать свой компьютер эффективно и результативно. Изучив программу, вы сможете **также** улучшить качество своей работы, и вы даже можете сэкономить свое время.